## <http://viva-ubuntu.net/?p=1711>

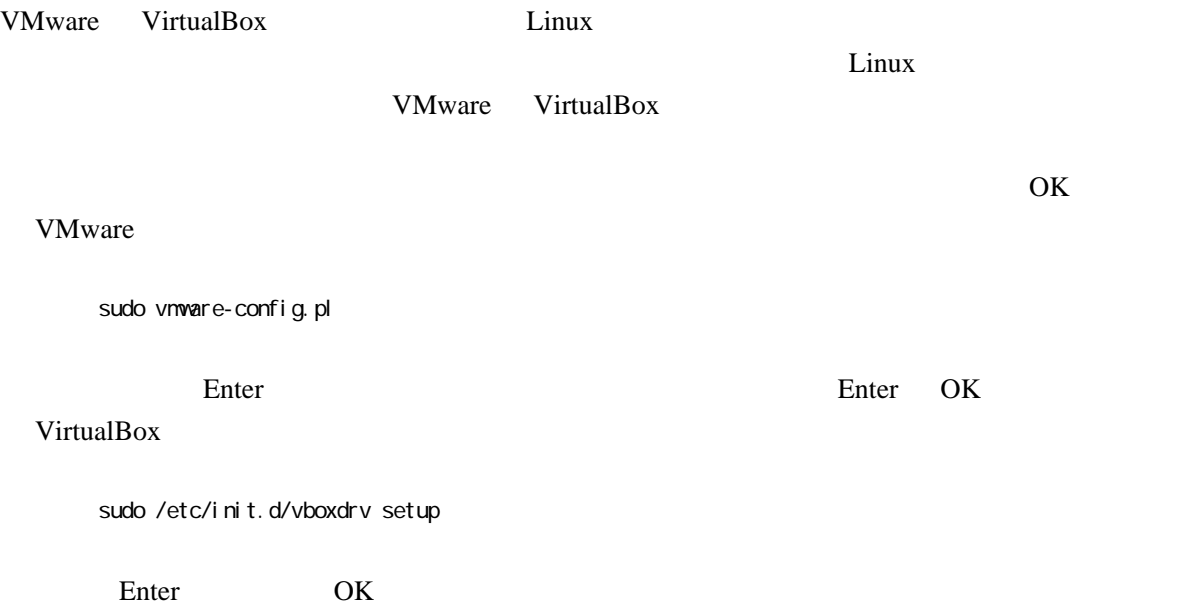